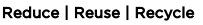

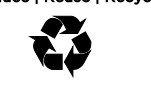

# Second Edition (August 2019)

© Copyright Lenovo 2019.

LIMITED AND RESTRICTED RIGHTS NOTICE: If data or software is delivered pursuant to a General Services Administration "GSA" contract, use, reproduction, or disclosure is subject to restrictions set forth in Contract No. GS-35F-05925.

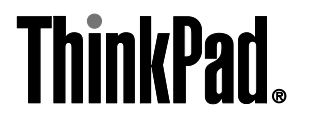

ThinkPad X1 Presenter Mouse https://support.lenovo.com

LED-status | Omschrijving

Ononderbroken aan Volledig opg Knippert één keer 800 DPI Knippert twee keer | 1200 DPI Knippert drie keer | 1600 DPI (standaard)

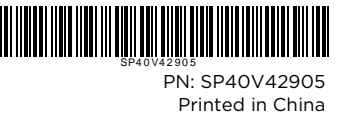

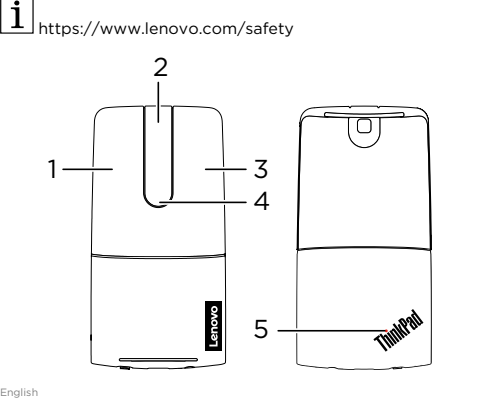

# In the box

• ThinkPad X1 Presenter Mouse USB-C™ cable with USB-A converte • Documentation

### Mouse buttons

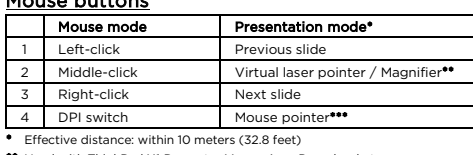

The mouse supports Swift Pair to quickly pair with your computer<br>(Windows 10, version 1803 and later). Before using Swift Pair, open the<br>Start menu and click **Settings -- Devices**. Then, enable Bluetooth and<br>select **Show n** Brazilian Portuguese

\*\* Used with ThinkPad X1 Presenter Mouse App. Download at https://support.lenovo.com/accessories/x1\_presenter. Press and hold to use the virtual laser pointer (default) or magnifier function. Double-press to switch between them.

\*\*\* Double-press to start or end the presentation. Press and hold to use as the mouse pointer. Press to use as the left-click button.

Distância efetiva: dentro de 10 metros (32,8 pés) \*\* Usado com o aplicativo do ThinkPad X1 Presenter Mouse. Baixe em https://support.lenovo.com/accessories/x1\_presenter.

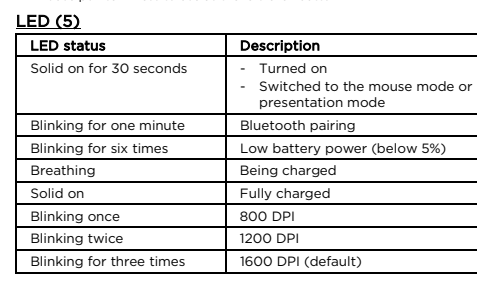

# Swift Pair

USB-C cable wit • Dokumentace

# Na embalagem

• ThinkPad X1 Presenter Mouse • USB-C cable with USB-A converter

• Documentação

# Bot**õ**es do mouse

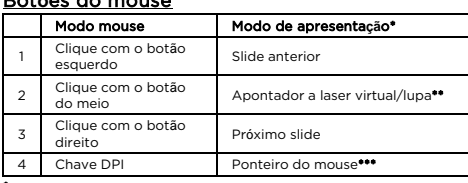

#### • Documentatie Muisknoppen

Pressione e segure para usar o apontador a laser virtual (padrão) ou a função de lupa. Pressione duas vezes para alternar entre eles. \*\*\* Pressione duas vezes para iniciar ou terminar a apresentação. Pressione e segure para usar como um ponteiro do mouse. Pressione para usar como botão de clique esquerdo.

\* Gebruikt met de ThinkPad X1 Presenter Mouse-app. Download op https://support.lenovo.com/accessories/x1\_presenter. Houd ingedrukt om de virtuele laseraanwijzer (standaard) of de tglasfunctie te gebruiken. Dubbel druk op de toets om ertussen te schakelen.

\*\*\* Druk twee keer om de presentatie te starten of beëindigen. Houd ingedrukt om deze te gebruiken als muisaanwijzer. Druk de knop in om deze als knop te gebruiken.

#### LED (5) Status do LED Descri**çã**o Sólido por 30 segundos Comutado para o modo mouse o o modo de apresentação Piscando por um minuto Emparelhamento por Bluetooth Piscando seis vezes Bateria fraca (abaixo de 5%) Respiração Carregando Luz contínua Totalmente carregada Piscando uma vez 800 DPI Piscando duas vezes 1200 DPI Piscando três vezes 1600 DPI (padrão)

**Emparelhamento Rápido**<br>O mouse é compativel com Emparelhamento Rápido para emparelhar<br>rapidamente com seu computador (Windows 10, versão 1803 e<br>posterior). Antes de usar o Emparelhamento Rápido, abra o menu<br>Iniciar e cliq

- Overgeschakeld naar de muis- of presentatiemodus 長押しで仮想レーザー・ポインター(デフォルト)または拡大鏡機能を使用できます。<br>2回押すと機能が切り替わります。<br>\*\*\*> 回押すと、ブレゼンテーションを用います。長押しでマウス・ポイン<br>クーとして使用できます。押すと左クリックとして使用できます。

Knipperend voor éé minuut

Mode souris Mode pr**é**sentation\* 1 Clic gauche Diapositive précédente 2 Clic au milieu Pointeur laser virtuel / loupe\*\* 3 Clic droit Diapositive suivante 4 Commutateur PPP Pointeur de la souris\*\*\* Distance de fonctionnement : dans un rayon de 10 mètres

Czech

# Obsah balen**í**

• ThinkPad X1 Presenter Mouse

#### Tla**čí**tka my**š**i

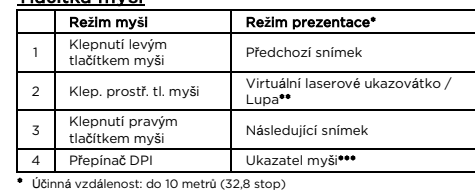

Clignotement à six reprises Charge de la batterie faible (inférieure à 5 %) Respirant En cours de chargement Sous tension, fixe Entièrement chargé Clignotement une fois | 800 PPP

La souris prend en charge le couplage rapide pour se coupler rapidement avec votre ordinateur (Windows 10, version 1803 et versions ultérieures). Avant d'utiliser le couplage rapide, ouvrez le menu<br>Démarrer et cliquez sur **Paramètres → Périphériques**. Puis, activez le<br>Bluetooth et sélectionnez **Afficher les notifications pour se connecter**<br>à **l'aide d** 

\*\* Používá se s aplikací ThinkPad X1 Presenter Mouse. Stáhnout na rt.lenovo.com/accessories/x1\_preser Stisknutím a přidržením tlačítka se použije virtuální laserové ukazovátko (výchozí) nebo funkce lupy. Dvojím stisknutím přepnete mezi nimi.

\*\*\* Dvojím stisknutím spustíte nebo ukončíte prezentaci. Stiskněte a podržte k použití jako ukazatele myši. Stiskněte k použití jako levé tlačítko myši.

Maus-Modus Pr**ä**sentationsmodus\* 1 Linksklick Vorherige Folie 2 Mittelklick Virtueller Laserpointer / Lupe\*\*

3 Rechtsklick Nächste Folie 4 DPI-Schalter Mauszeiger\*\*

LED-Status Beschreibung

# LED (5)

\* Effektive Entfernung: max. 10 Meter \*\* Unterstützt durch die ThinkPad XI Presenter Mouse-App. Download unter<br>https://support.lenovo.com/accessories/x1\_presenter.<br>Halten Sie diese Taste gedrückt, um den virtuellen Laserpointer (Standard)<br>oder die Lupenfunktio

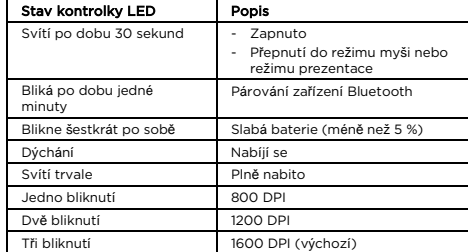

Leuchtet 30 Sekunde lang dauerhaft

# Rychle sp**á**rovat

Myš podporuje funkci Rychle spárovat s počítačem (Windows 10 verze<br>1803 a novější). Před použitím funkce Rychle spárovat otevřete nabídk<br>Start a poté klepněte na položky **Nastavení – Zařízení**. Poté povolte 1803 a novější). Před použitím funkce Rychle spárovat otevřete nabídku<br>Start a poté klepněte na položky **Nastavení → Zařízení**. Poté povolte<br>zařízení Bluetooth a vyberte **Zobrazovat upozornění k připojení**<br>**pomocí funkce**  Blinkt eine Minute lang Bluetooth-Kopplung Blinkt sechs Mal | Niedriger Akku-Ladestand (unter 5 %)

Pulsierend Wird geladen Dauerhaft an Vollständig gelad Blinkt einmal 800 DPI Blinkt zweimal 1200 DPI Blinkt dreimal 1600 DPI (Standard)

### In de doos

• ThinkPad X1 Presenter Mouse

• USB-C cable with USB-A converter

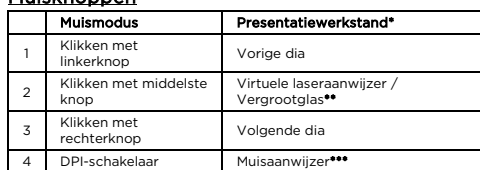

\*\* Utilizzato con l'app ThinkPad X1 Presenter Mouse. Effettuare il download all'indirizzo https://support.lenovo.com/accessories/x1\_presenter.<br>Premere e tenere premuto per utilizzare il puntatore laser virtuale<br>(predefinito) o la funzione lente di ingrandimento. Premere due volte per<br>passare da u

## \* Effectieve afstand: binnen 10 meters

#### LED (5) Stato LED Descrizione Acceso fisso per 30 secondi - Acceso - Impostato sulla modalità mouse o modalità presentazione Lampeggiante per un minuto **Associazione Bluetoot** Lampeggiante per sei volte Livello della batteria basso (inferiore al 5%) Intermittente In carica Acceso fisso Caricamento Lampeggiante una volta | 800 DPI Lampeggiante due volte | 1.200 DPI

# 1.600 DPI (pr Associazione rapida

# LED (5)

Continu aan gedurende 30

Il mouse supporta l'associazione rapida con il computer (Windows 10,<br>versione 1803 e successive). Prima di utilizzare l'associazione rapida,<br>aprire il menu Start e fare clic su **Impostazioni → Dispositivi**. Quindi, nare Mostra notifiche per le conn tramite associazione rapida.

seconden

- Ingeschakeld

Knipperend, zes keer Batterij bijna leeg (minder dan 5%)<br>Ademen Wordt opgeladen Wordt opgela

De muis ondersteunt Snel koppelen voor snelle koppeling met uw<br>computer (Windows 10, versie 1803 en later). Open voor het gebruik<br>van Snel koppelen het menu Start en klik vervolgens op **Instellingen →**<br>A**pparaten**. Schake <mark>Apparaten</mark>. Schakel vervolgens Bluetooth in en selecteer **Meldir**<br>tonen om verbinding te maken met behulp van Snel koppeler

\*\* Utilisé avec l'application ThinkPad X1 Presenter Mouse. Téléchargez à<br>l'adresse https://support.lenovo.com/accessories/x1\_presenter.<br>Appuyez et maintenez enfoncé pour utiliser le pointeur laser virtuel (par<br>défaut) ou l

Snel koppelen

French

Contenu du pack

• ThinkPad X1 Presenter Mouse • USB-C cable with USB-A converter

• Documentation Boutons de la souris

> Мышь поддерживает функцию быстрого сопряжения с компьютером (Windows 10 версии 1803 и более поздние версии). Перед использованием функции быстрого сопряжения откройте меню "Пуск" и<br>выберите Параметры → Устройства. Затем включите Bluetooth и<br>выберите Показывать уведомления для подключения с<br>использованием функции быстрого сопряжения.<br>S

\*\*\* Appuyez deux fois pour lancer ou terminer la présentation. Appuyez et maintenez enfoncé pour une utilisation en tant que pointeur de la souris. Appuyez pour une utilisation comme clic gauche.

Voyant (5)

Voyant d'**é**tat Description

h-koppeling

Continu pendant 30 secondes

- Activé - Basculement vers le mode souris ou le mode présentation

Clignotement pendant une minute

Couplage Bluetooth

600 PPP (par défaut

\*\* Používané aplikáciou myši ThinkPad X1 Presenter Mouse. Prevezmite na adrese https://support.lenovo.com/accessories/x1\_presenter Dlhšie stlačenie umožňuje používať funkciu virtuálneho laserového ukazovadla (predvolen<mark>á)</mark> alebo zv<mark>äčš</mark>ovacieho skla. Prepínajte medzi nimi<br>dvojitým stlačením.

Clignotement à deux reprises

1 200 PPP

Clignotement à trois reprises

Couplage rapide

German Inhalt

• ThinkPad X1 Presenter Mouse • USB-C cable with USB-A converter

• Dokumentation Maustasten

\*\*\* Zweimal drücken, um die Präsentation zu starten oder zu beenden. Gedrückt halten für die Verwendung als Mauszeiger. Anschließend drücken für die

Verwendung als Linksklick.

LED (5)

- Eingeschaltet

Präsentatio

.<br>Stützt schnelle Kopplung, um eine schnelle Verbindung

- Wechsel zu Maus-Modus oder

LED 狀態 **說明** 持續亮 30 秒鐘 - 已開啟 - 切換至滑鼠模式或簡報模式 閃爍一分鐘 藍牙配對中 **閃爍六次 不可以**電池電量低(低於 5%) 充電中 穩定亮起 已充飽 **閃爍一次 800 DP** 閃爍兩次 1200 DPI 閃爍三次 1600 DPI(預設) 迅速配對

Schnelle Kopplung

Italian

# Contenuto della confezione

• ThinkPad X1 Presenter Mouse • USB-C Cable with USB-A Converter • Documentazione

# Pulsanti del mouse Modalit**à** mouse Modalit**à** presentazione\*

mit Ihrem Computer (Windows 10, Version 1803 und höher) herzustellen.<br>Bevor Sie die schnelle Kopplung verwenden. öffnen Sie das Startmen. Bevor Sie die schnelle Kopplung verwenden, öffnen Sie das Startmenü<br>und klicken Sie auf **Einstellungen → Geräte**. Aktivieren Sie dann<br>Bluetooth und wählen Sie **Benachrichtigungen anzeigen, um eine**<br>**Verbindung über die sch** 

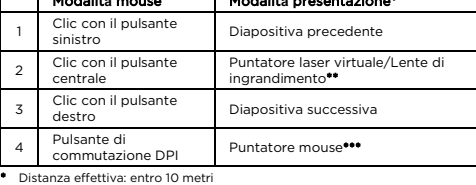

**Режим миші Режим презентації**\* 1 Піва кнопка <sup>2</sup>Центральна кнопка Віртуальна лазерна указка або екранна лупа\*\* 3 Права кнопка Наступний слайд <sup>4</sup>Перемикач кількості <sup>т</sup>/дюйм Вказівник миші\*\*\* \* Робоча відстань: до 10 метрів \* Використовується з програмою ThinkPad X1 Presenter Mouse. З<mark>ав</mark>а pries/x1\_presenter.<br>. Натисніть і утримуйте, щоб використовувати віртуальну лазерну указку (за замовчуванням) або екранну лупу. Двічі натисніть, щоб переключитися між цими режимами.<br>\*\*\* Двічі натисніть, щоб почати або завершити презентацію. Натисніть і утримуйте,<br>щоб використовувати як вказівник миші. Натисніть, щоб використовувати як ліву<br>кнопку миші. **Індикатор** (5) **Стан індикатора Опис** Світиться пр секунд Включенс - Переключено до режиму миші або режиму презентації Блимає протягом хвилини Створення пари по Bluetooth Блимає шість разів Низький рівень заряду акумулятора (менше 5 %) Пульсує Заряджання Світиться Повністю зарядж Блимає один раз 800 т/дюйм Блимає двічі 1200 т/дюйм 1600 т/люйм (за замовчуванням)

per utilizzare come puntatore del mouse. Premere per utilizzare come pulsante di clic sinistro.

# $\mathbb{A} \mathbb{A}$ General battery notice

Batteries supplied by Lenovo® for use with your product have been<br>tested for compatibility and should only be replaced with approved<br>parts. Except the battery specified by Lenovo, a disassembled or<br>modified battery is not • Do not open, disassemble, or service any battery.

• Do not put the battery in trash that is disposed of in landfills. When osing of the battery, comply with local laws or regulations

Japanese 同梱品

# • ThinkPad X1 Presenter Mouse

• USB-C cable with USB-A converter • 資料

# マウス・ボタン

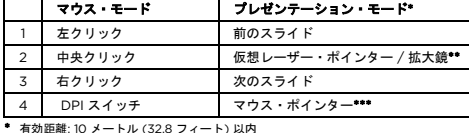

\* 有効距離: 10 メートル (32.8 フィート) 以内 \*\* ThinkPad X1 Presenter Mouse アプリで使用できます。 https://support.lenovo.com/accessories/x1\_presenter からダウンロードしてく ださい。

# 更高版本)。使用迅速配对之前,打开"开始"菜单并单击**设置 → 设备**。然后,启<br>用蓝牙并选择**显示要使用迅速配对进行连接的通知**。

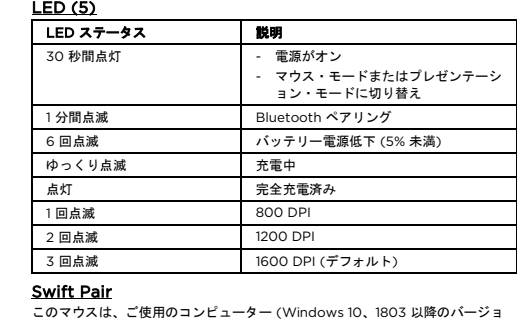

ン) とすばやくペアリングする Swift Pair をサポートします。Swift Pair を使<br>用するには、「スタート」メニューを開き、**「設定」→「デバイス」の順に<br>リックします。次に、**Bluetooth を有効に**し、Swift Pair を使用した接続の通** 知を表示するを選択します。

> • Não deixe a bateria em um ambiente com temperatura mente alta ou em um ambiente com pressão de ar

Não tente substituir as baterias de lítio recarregáveis internas • A substituição da bateria deve ser feita por uma assistência técnica ou profissional autorizado Lenovo. • Somente recarregue a bateria estritamente de acordo com as instruções fornecidas com a documentação do produto. • As assistências técnicas ou os profissionais autorizados Lenovo reciclam as baterias Lenovo de acordo com as leis e

Baterie dodané společností Lenovo k vašemu produktu byly testovány<br>z hlediska kompatibility a měly by být nahrazeny pouze schválenými<br>bateriemi. Na jinou baterii než na baterii určenou společností Lenovo,<br>ani na baterii ro Hrubá nebo nesprávná manipulace s baterií může mít za následek její přehřátí, únik tekutiny nebo výbuch. Abyste se vyhnuli zranění,

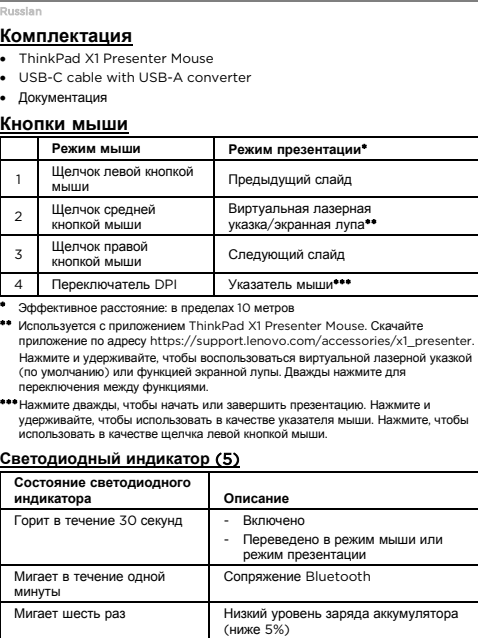

likvidaci baterie dodržuite místní zák Upozornění na vestavěné dobíjecí baterie

Медленно мигает Заряжается Горит Полностью заряжен Мигает один раз 800 точек на дюйм Мигает два раза 1200 точек на дюйм Мигает три раза 1600 точек на дюйм (по умолчанию)

# .<br>Dien die door Lenovo voor uw product worden geleverd, zijn getest op compatibiliteit en mogen alleen worden vervangen door goedgekeurde onderdelen. Batterijen die niet door Lenovo worden

aanbevolen, die uit elkaar zijn gehaald of die zijn geopend, vallen niet onder de garantie Verkeerd gebruik of verkeerde hantering van de batterij kan leiden tot<br>een oververhitting, lekkage van vloeistof of een explosie. Om mogelijk<br>letsel te voorkomen, doet u het volgende:

### **Быстрое сопряжение**

# 包装盒内容

• ThinkPad X1 Presenter Mouse • USB-C cable with USB-A converte • 文档

> GEVAAR • Probeer niet zelf de oplaadbare interne lithiumbatterijen te vervangen. • Het vervangen van de interne batterij moeten worden uitgevoerd door een reparatiebedrijf dat door Lenovo is geautorise • Laad de batterij uitsluitend op volgens de instructies in de productdocumentatie. Deze door Lenovo geautoriseerde bedrijven recyclen Lenov

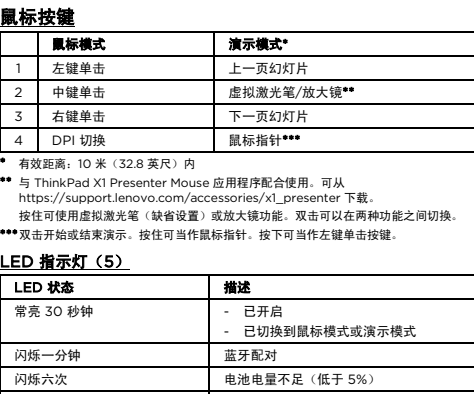

batterijen volgens de plaatselijke wet- en regelgev French

- La compatibilité des piles fournies par Lenovo en vue d'être utilisées avec votre produit a été testée. Ces piles doivent être uniquement remplacées par des composants agréés. À l'exception de la batterie spécifiée par Lenovo, une batterie démontée ou modifiée n'est pas couverte par la garantie. Un mauvais traitement ou une mauvaise utilisation de la batterie peut entraîner une surchauffe, une fuite de liquide ou une explosion. Pour éviter tout risque de blessure, procédez comme suit :
- Ne tentez jamais d'ouvrir, de démonter ou de réparer une batterie. • Ne tentez pas d'écraser ou de perforer la batterie.
- Ne mettez pas la batterie en court-circuit et ne l'exposez pas à l'eau ou à tout autre liquide.
- Tenez les enfants éloignés de la batterie. • N'exposez pas la batterie au feu.
- Ne laissez pas la batterie dans un environnement à température ent élevée ou dans un environnement à pression atmosphérique extrêmement faible.
- Arrêtez d'utiliser la batterie si elle est endommagée ou si vous remarquez qu'elle se décharge ou que des matériaux étranger
- 可動温度は 0°C (32°F) ~ 40°C (104  $\mathbb{A}\mathbb{A}$ バッテリーに関する一般的な注意事項 危険 -----<br>製品のバッテリーは、互換性テストが実施されており、交換する場合は、認可 部品と交換する必要があります。Lenovo が指定するもの以外のバッテリー、 または分解、改造しているバッテリーは、安全性は保証できません。 バッテリーを乱用したり誤操作を行うと、過熱、液漏れ、破裂を起こすことが あります。事故を避けるために、次のことを守ってください。 • バッテリーを開けたり、分解したり、保守しないでください。 • バッテリーをぶつけたり、穴を開けたりしないでください。 • バッテリーをショートさせたり、水やその他の液体をかけないでください。 • バッテリーをお子様の手の届くところに置かないでください。 • バッテリーを火気に近づけないでください。 • 極端に高温の環境または、極端に低気圧の環境にバッテリーを放置しないで ください。 ・・・・・。<br>バッテリーが損傷した場合、または放電やバッテリー端子に異物の堆積を認
- めた場合は、使用を中止してください。過充電を防ぐために、約 3 か月に 1 回の充電をお勧めします。 • ごみ廃棄場で処分されるごみの中にバッテリーを捨てないでください。バッ
- ー・・・。<br>ニリーを処分する場合は、現地の法律または規則に従ってください。

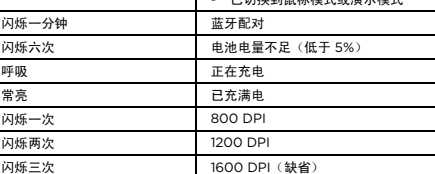

迅速配对 鼠标按键支持迅速配对,可对计算机进行快速配对(Windows 10,1803 版本及

Slovak

Obsah balenia

• ThinkPad X1 Presenter Mouse • USB-C cable with USB-A converter

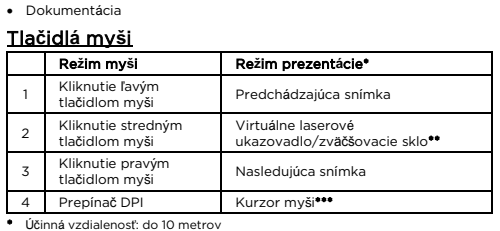

Stop using the battery if it is damaged, or if you notice any discharge s'accumulent sur les plombs d'accus. Il est conseillé de charger les batteries environ une fois tous les trois mois pour éviter tout risque deries environments.<br>Charge excessi • Ne jetez pas la batterie à la poubelle ou à la décharge. Pour sa mise

# au rebut, reportez-vous aux lois ou réglementations en vigueur. Consignes relatives aux batteries rechargeables

dvojitým stlačením. \*\*\* Dvojitým stlačením spustíte alebo ukončíte prezentáciu. Dlhšie stlačenie umožňuje používať zariadenie ako ukazovateľ myši. Stlačením ho použijete ako ľavé tlačidlo na klikanie.

# Indik**á**tor LED (5)

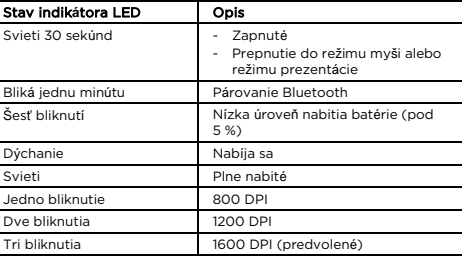

Batterien und Akkus, die im Lieferumfang des Lenovo Produkts<br>enthalten sind, wurden auf Kompatibilität getestet und sollten nur<br>durch von Lenovo zugelassene Komponenten ersetzt werden. Außer<br>dem von der Garantie ausgeschlo Ein Missbrauch des Akkus oder ein fehlerhafter Umgang damit kann zu einer Explosion des Akkus oder einem Flüssigkeitsaustritt aus dem Akku führen. Gehen Sie wie folgt vor, um mögliche Verletzungen zu

## R**ý**chle p**á**rovanie

Myš podporuje funkciu rýchleho párovania s počítačom (Windows 10, verzia 1803 a novšia). Pred používaním funkcie rýchleho párovania otvorte menu Štart a kliknite na položku Nastavenia ➙Zariadenia. Potom zapnite Bluetooth a vyberte položku Zobrazova**ť** ozn**á**menia pri pripojen**í** pomocou funkcie r**ý**chleho p**á**rovania.

• Verwenden Sie den Akku nicht, wenn er beschädigt ist oder sich<br>selbständig entlädt oder wenn sich an den Kontakten des Akkus<br>Korrosionsmaterial ablagert. Es wird empfohlen, die Akkus etwa alle<br>drei Monate einmal aufzulad • Den Akku nicht im Hausmüll entsorgen. Beachten Sie bei der

Spanish

# En el embalaje

• ThinkPad X1 Presenter Mouse • USB-C cable with USB-A converter

• Documentación

#### Botones del mouse

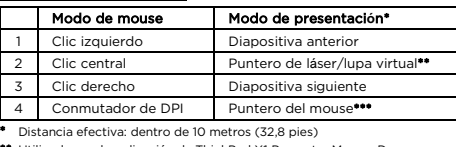

- Non aprire, disassemblare o riparare la batteria.
- Non rompere o perforare la batteria. • Non provocare cortocircuiti della batteria né esporla a sostanze liquide.
- Tenere la batteria lontano dalla portata dei bambini.
- Non tenere le batterie in prossimità del fuoco.
- Non lasciare la batteria in un ambiente a temperatura estremamente elevata oppure in un ambiente con pressione dell'aria estremamente bassa.
- Non utilizzare la batteria se è danneggiata o se si nota la fuoriuscita di eventuali materiali sui morsetti della batteria. Per impedire che si carichino eccessivamente, si consiglia di caricare le batterie ogni tre mesi.
- Non gettare le batterie nella spazzatura. Le batterie vanno smaltite secondo le normative e i regolamenti l

\*\* Utilizado con la aplicación de ThinkPad X1 Presenter Mouse. Descargar en https://support.lenovo.com/accessories/x1\_presenter. Mantenga presionado para usar el puntero de láser virtual (predeterminado) o la función de lupa. Presione dos veces para conmutar entre ellas.

\*\*\* Presione dos veces para comenzar o finalizar la presentación. Mantenga presionado para utilizarlo como puntero de mouse. Presione para utilizarlo presionado para utiliz<br>como el botón de clic LED (5) Estado de LED **Descripción** Encendido persistente durante 30 segundos - Encendido - Cambió a modalidad de mouse o a modalidad de presentación Parpadeo durante un minuto Emparejamiento Bluetooth Parpadea seis veces Energía de batería baja (inferior a 5 %) Respirando Se está cargando Encendido persistente Completamente cargado Parpadea una vez | 800 DPI Parpadea dos veces 1200 DPI Parpadea tres veces 1600 DPI (p Emparejado r**á**pido

El mouse admite el emparejado rápido para emparejar rápidamente con<br>su sistema (Windows 10, versión 1803 y posteriores). Antes de usar el<br>Emparejamiento rápido, abra el menú Inicio y haga clic en<br>**Configuración → Dispositi** 

**위험**<br>Lenovo 에서 제공하는 배터리는 각 제품에 대한 호환성 검사를 마쳤으며, 정품<br>배터리로만 교체할 수 있습니다. Lenovo 에서 지정한 배터리만 보증되며,<br>분해되거나 수리된 배터리는 보증에서 제외됩니다. 배터리를 오남용할 경우, 배터리가 과열되거나 누액 또는 폭발이 발생할 수

### Traditional Chinese 內容物

..<br>V습니다. 사고를 방지하려면 다음을 준수하십시오. • 배터리를 열거나 분해 또는 수리하지 마십시오. • 배터리에 충격을 가하거나 구멍을 내지 마십시오. • 배터리를 단락하거나 물 또는 기타 액체에 노출하지 마십시오. • 배터리를 어린이의 손이 닿지 않는 곳에 보관하십시오.

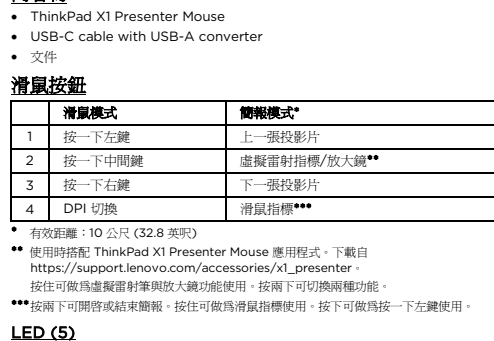

滑鼠支援迅速配對,可與電腦快速配對(Windows 10,1803 版和更新版本)。

,「『天屯調人温記』、、、、、、、、、、。」。。。。。。<br>『,開啓「開始」功能表,然後按一下**設定 → 装置**。然後,啓用 藍牙並選取**顯示要使用迅速配對連線的通知**。 Turkish

Kutu i**ç**eri**ğ**i • ThinkPad X1 Presenter Mouse • USB-C cable with USB-A converter

# • Belgeler

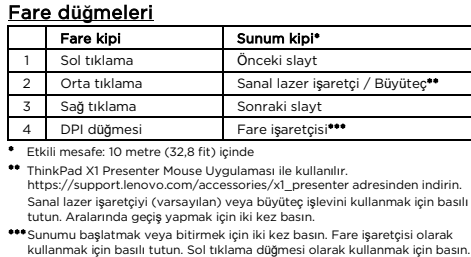

LED (5)

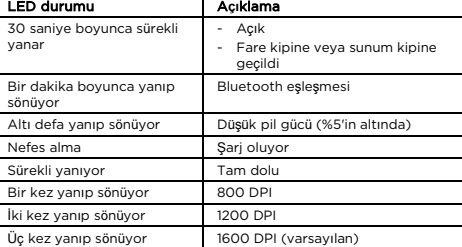

# H**ı**zl**ı** E**ş**le**ş**tirme

Fare, bilgisayarınızla hızlı bir şekilde eşleştirilmesi için Hızlı Eşleştirme'yi<br>destekler (Windows 10, sürüm 1803 ve sonrası). Hızlı Eşleştirme'yi<br>kullanmadan önce Start (Başlat) menüsünü açın ve **Settings** (Ayarlar) →<br>

Ukrainian

**Комплект поставки**

• ThinkPad X1 Presenter Mouse

• USB-C cable with USB-A converter

# • Документація **Кнопки миші**

# **Швидке з**'**єднання**

Миша підтримує «'Швидке з'єднання" для миттєвого підключення до<br>комп'ютера (Windows 10 версії 1803 і пізніших). Перш ніж використовувати<br>функцію "Швидке з'єднання", відкрийте меню "Пуск" і натисніть **Параметри**<br>**-- Пристр** 

# Safety information

English The operating temperature range for the product is between 0°C (32°F) and 40°C (104°F).

## DANGER

• Do not crush or puncture the battery.

• Do not short-circuit the battery, or expose it to water or other liquids.

• Keep the battery away from children. • Keep the battery away from fire.

• Do not leave the battery in an extremely high-temperature

environment or an extremely low air pressure environment.

or the buildup of foreign materials on the battery leads. We recommend that the batteries be charged about once every three

months to prevent overcharge.

Built-in rechargeable battery notice

DANGER

• Do not attempt to replace the internal rechargeable lithium batteries. • Replacement of the battery must be done by a Lenovo-authorized repair facility or technician. • Only recharge the battery strictly according to instructions included in the product documentation. • Lenovo-authorized repair facilities or technicians recycle Lenovo

batteries according to local laws and regulations.

Brazilian Portuguese

Informações sobre segurança

A faixa de temperatura de operação do produto está entre 0 °C (32 °F)

e 40 °C (104 °F).

 $\mathbb{A}\mathbb{A}$ 

Aviso geral sobre baterias

PERIGO

Foi testada a compatibilidade das baterias fornecidas pela Lenovo para utilização com o produto, e elas devem ser substituídas somente po peças aprovadas. Exceto pela bateria especificada pela Lenovo, uma bateria desmontada ou modificada não é coberta pela garantia. O abuso ou uso incorreto da bateria podem causar superaquecimento, vazamento de líquidos ou explosão. Para evitar possíveis ferimentos,

faça o seguinte:

• Não abra, desmonte ou conserte qualquer bateria. • Não comprima nem perfure a bateria.

• Não provoque curto-circuito na bateria nem a exponha à água ou

outros líquidos.

• Mantenha a bateria longe do alcance de crianças. • Mantenha a bateria longe do fogo.

extremamente baixa.

• Pare de usar a bateria se ela estiver danificada ou se você observar alguma descarga ou acúmulo de substâncias estranhas em seus condutores. Recomendamos que as baterias sejam carregadas pelo menos uma vez a cada três meses para evitar excesso de carga. • Não jogue a bateria em lixo que seja despejado em aterros sanitários. Ao descartar a bateria, siga as leis ou regulamentações locais.

Aviso sobre baterias recarregáveis internas

PERIGO

regulamentações locais.

Czech

Bezpečnostní informace Rozsah provozní teploty výrobku je 0–40 °C.

 $\sqrt{1}$ 

Všeobecná poznámka k bateriím

NEBEZPEČÍ

 $\sqrt{4}$ 

dodržujte následující pravidla:

• Baterii neotevírejte, nerozebírejte ani se ji nepokoušejte opravit.

• Baterii neprorážejte ani nedrťte.

• Baterii nezkratujte a braňte jejímu styku s vodou nebo jinými

tekutinami.

• Baterii ponechávejte mimo dosah dětí. • Baterii chraňte před ohněm.

• Neponechávejte akumulátor v prostředí s extrémně vysokými teplotami ani v prostředí s extrémně nízkým tlakem vzduchu. • Je-li baterie poškozena, zjistíte, že teče nebo že se na kontaktech usazuje cizí materiál, přestaňte ji používat. Doporučujeme baterie přibližně jednou za tři měsíce nabít, aby nedošlo k přílišnému nabití. • Baterii nevyhazujte do odpadu, který je vyvážen na skládku. Při

NEBEZPEČÍ

• Vnitřní dobíjecí lithiové baterie nevyměňujte.

• Jejich výměnu může provést pouze specializovaný servis nebo

technik autorizovaný společností Lenovo.

• Baterii nabíjejte pouze podle pokynů v dodané dokumentaci.

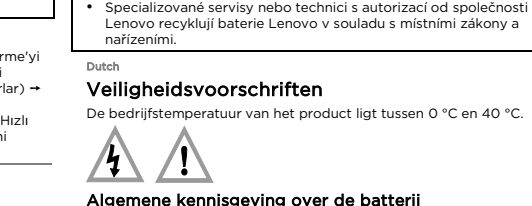

GEVAAR

- Open en demonteer de batterij niet en probeer hem niet te
- repareren. • Plet of doorboor de batterij niet.
- 
- Zorg dat er geen kortsluiting in de batterij optreedt en stel de batterij niet bloot aan water of andere vloeistoffen.
- Houd de batterij uit de buurt van kinderen.
- Houd de batterij uit de buurt van open vuur.
- Laat de batterij niet achter in een omgeving met zeer hoge temperatuur of in een omgeving met extreem lage luchtdruk.
- Staak het gebruik van de batterij als deze is beschadigd of als u ontdekt dat er vloeistof of opgehoopt onbekend materiaal op de uiteinden van de batterij zit. Om te voorkomen dat de batterijen worden overladen, is het aan te bevelen deze ongeveer elke drie maanden op te laden.
- Gooi de batterij niet bij het normale huisvuil weg. Behandel oude batterijen als klein chemisch afval.

#### Kennisgeving voor ingebouwde oplaadbare batterijen

# Consignes de sécurité

La température de fonctionnement pour le produit doit être comprise entre 0 °C et 40 °C.

### Remarque générale sur la batterie

#### DANGER

 $\sqrt{1}$ 

 $\mathbb A$ 

intégrées

## **DANGER**

- Ne tentez pas de remplacer les batteries internes au lithium rechargeables.
- Le remplacement de la batterie doit être réalisé par un service de réparation ou un technicien Lenovo agréé. • Rechargez uniquement la batterie en vous conformant strictement aux instructions fournies dans la documentation du produit.
- Les services de réparation et les techniciens Lenovo agréés recyclent les batteries conformément aux lois et réglementations du pays.

#### German Sicherheitshinweise

Der Betriebstemperaturbereich für das Produkt liegt zwischen 0 °C und 40 °C.

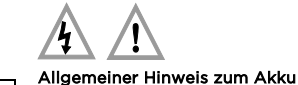

# GEFAHR

- vermeiden:
- Öffnen, zerlegen oder warten Sie keinen Akku.
- Bohren Sie den Akku nicht an und beschädigen Sie ihn in keiner anderen Weise.
- Schließen Sie den Akku nicht kurz und schützen Sie ihn vor Feuchtigkeit und Nässe. • Den Akku vor Kindern fernhalten.
- Den Akku vor Feuer schützen.
- Bewahren Sie den Akku nicht in Umgebungen mit sehr hohen Temperaturen oder extrem niedrigem Luftdruck auf.

# Entsorgung des Akkus die örtlichen Gesetze und Richtlinien. Hinweise zu integrierten wiederaufladbaren Akkus

GEFAHR

- Versuchen Sie nicht, die internen wiederaufladbaren Lithiumionenakkus auszutauschen.
- Der Austausch des Akkus muss durch eine von Lenovo autorisierte Reparaturwerkstatt oder Fachkraft durchgeführt werden.
- Befolgen Sie beim Aufladen des Akkus genau die Anweisungen in der Produktdokumentation.
- Von Lenovo autorisierte Werkstätten oder Fachkräfte entsorgen Lenovo-Batterien gemäß den örtlichen Gesetzen und Richtlinien.

Italian

Le batterie fornite da Lenovo da utilizzare con il prodotto acquistato.<br>Cono state testate per la compatibilità e devono essere sostituite solo sono state testate per la compatibilità e devono essere sostituite solo<br>con parti approvate. Fatta eccezione per la batteria specificata da<br>Lenovo, una batteria disassemblata o modificata non è coperta da

# Informazioni sulla sicurezza

La temperatura di funzionamento del prodotto deve essere compresa tra 0 °C e 40 °C.

# Informazioni generali sulle batterie

# PERICOLO

garanzia.

Un errato utilizzo della batteria potrebbe causarne il surriscaldamento, una perdita di liquido o un'esplosione. Per evitare possibili lesioni, procedere come segue:

# Informazioni sulla batteria ricaricabile incorporata

- PERICOLO • Non tentare di sostituire le batterie al litio ricaricabili interne. • La sostituzione della batteria deve essere eseguita da un centro riparazioni o da un tecnico autorizzato Lenovo.
- Ricaricare la batteria solo secondo le istruzioni fornite nella documentazione del prodotto.
- Il centro riparazioni o il tecnico autorizzato Lenovo ricicla le batterie in base alle normative e alle disposizioni di legge locali.

Japanese

# 安全について

## 内蔵型充電式バッテリーに関する注意事項 危険

- 内蔵型充電式リチウム電池を交換しないでください。 • バッテリーの交換は、Lenovo 認定の修理施設または技術担当者が行う必要
- があります。
- バッテリーを充電する場合は、製品の説明資料の記載通りに、正確に実施し てください。
- Lenovo 認定の修理施設または Lenovo 認定技術担当者は、地域法および 現地の規制に従って Lenovo バッテリーのリサイクルを実施します。

#### Korean 안전 정보

 $\triangle \triangle$ 

제품의 작동 온도 범위는 0°C(32°F)~40°C(104°F)입니다.

배터리 사용에 관한 일반 사항

• 화기에 가까이 두지 마십시오.

• 배터리를 온도가 매우 높은 환경이나 기압이 극히 낮은 환경에 두지

마십시오.

• 배터리가 손상되었거나 방전된 경우 또는 단자에 이물질이 묻어 있는 경우, 배터리의 사용을 중지하십시오. 과방전을 방지하기 위해 석 달에 한 번 정도

배터리를 충전할 것을 권장합니다.

• 배터리를 매립하여 폐기하지 마십시오. 배터리를 폐기할 때는 해당 지역의

관련 법률 및 규정을 따르십시오.

# 충전식 내장 배터리 주의 사항

- 위험 -<br>충전식 내장 리튬 배터리를 교체하지 마십시오.
- 배터리는 Lenovo 공인 수리점 또는 기술자가 교체해야 합니다.
- 배터리를 충전할 때는 제품 설명서에 명시된 지시 사항을 엄격히 준수하십시오.
- Lenovo 공인 수리점 또는 기술자는 현지 법률 및 규정에 따라 Lenovo 배터리를 재활용합니다.
- Russian

ОПАСНО ккумуляторы, поставляемые Lenovo для использования в ва<mark>ц</mark> компьютере, проверены на совместимость, и заменять их следует<br>только на такие же или другие источники питания, одобренные<br>Lenovo. Действие гарантии распространяется только на<br>аккумуляторы, входящие в список, составленный В результате неправильного использования аккумулятор может<br>перегреться, может произойти утечка жидкости или взрыв. Во<br>избежание возможных травм соблюдайте указанные ниже

# Информация по технике безопасности Рабочий диапазон температур для продукта — от 0 °C (32 °F) до 40 °C (104 °F).

# $\mathbb{A} \mathbb{A}$

# Общее замечание об аккумуляторах

инструкции. Не вскрывайте, не разбирайте и не обслуживайте аккумул

- Не разбивайте и не протыкайте аккумулятор. • Не допускайте короткого замыкания аккумулятора и не допускайте контакта с водой и другими жидкостями.
- Храните аккумулятор вдали от детей. • Храните аккумулятор вдали от источников огня.
- Не оставляйте аккумулятор в средах с чрезмерно высокой температурой или чрезмерно низким атмосферным давлением. • Если аккумулятор поврежден или вы заметили выброс из него каких-либо веществ или отложение посторонних материалов на контактах, прекратите пользоваться им. Для предотв перезаряда аккумулятора мы рекомендуем заряжать его
- горидо олин раз в три месяца.<br>Іерно олин раз в три месяца. • Не выбрасывайте аккумулятор в мусорный ящик, предназначенный для отправки на свалку. При утилизации аккумулятора соблюдайте местные законы и пра

- <sub>害</sub>,请注意以下几点: • 请勿打开、拆卸或维修任何电池。
- 请勿挤压或刺穿电池。
- 请勿使电池短路、接触水或其他液体。 • 使电池远离儿童。
- 使电池远离火源。
- 请勿将电池置于极高温的环境或极低气压的环境中。
- 如果电池损坏,或发现从电池中流出异物或电池引线上堆积异物,请停止使用 电池。建议每三个月对电池充电一次,以防止过量放电。
- 请勿将电池丢入以掩埋方式处理的垃圾中。处置电池时,请遵守当地的法律或 法规。

# Prevádzková teplota produktu je 0 °C až 40 °C.  $\triangle$

- Batériu nestláčajte ani neprepichujte. • Batériu neskratujte a nevystavujte ju vode ani iným tekutinám.
- Batériu uchovávajte mimo dosahu detí. • Batériu nehádžte do ohňa.
- Nenechávajte batériu v prostredí s mimoriadne vysokou teplotou ani v prostredí s mimoriadne nízkym tlakom vzduchu.
- Ak je batéria poškodená alebo vytečená, alebo ak na kontaktoch<br>batérie objavíte stopy po cudzích materiáloch, prestaňte ju používať.<br>Batérie odporúčame nabíjať približne po každých troch mesiacoch,<br>aby sa predišlo ich na

# Замечание по встроенному аккумулятору

#### ОПАСНО

- Не пытайтесь заменять встроенные литиевые аккумуляторы. • Замена батарейки должна выполняться авторизованным центром обслуживания или уполномоченным специалистом Lenovo.
- Зарядку аккумулятора следует производить строго в соответствии с прилагаемой к нему инструкцией. • Авторизованные компанией Lenovo центры и специалисты осуществляют утилизацию аккумуляторов Lenovo согласно требованиям законов и нормативных предписаний.

# Simplified Chin

# 安全信息

产品的运行温度范围是 0°C(32°F)至 40°C(104°F)。

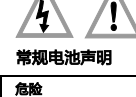

#### Lenovo 提供的用于产品的电池已经过兼容性测试,并应该仅用核准的部件进行 更换。除了 Lenovo 指定的电池外,经过拆卸或改装的电池不在保修范围之内。 电池使用不当或错误操作可能导致电池过热、漏液或爆炸。为避免可能造成的伤

- No abra, desarme ni mantenga ninguna batería. • No aplaste ni perfore la batería.
- 
- No provoque un cortocircuito a la batería ni la exponga a agua ni a otros líquidos. • Mantenga la batería alejada de los niños.
- Mantenga la batería alejada del fuego.
- No deje la batería en un entorno con temperatura extremadamente alta o en un entorno con presión de aire extremadamente baja.
- Deje de utilizar la batería si está dañada, o si observa alguna descarga o la creación de materiales extraños en los cables de la batería. Recomendamos que las baterías se carguen una vez cada tres meses para evitar su sobrecarga.
- No ponga la batería en un contenedor de basura para su evacuación en un vertedero. Cuando deseche la batería, cumpla con las leyes o as disposiciones locales.

# 内置可充电电池声明

- 危险 • 请勿尝试更换内部可充电锂离子电池。
- 必须由 Lenovo 授权维修机构或技术人员更换电池。
- 只能严格按照产品文档中包含的说明对电池进行充电。 • 经 Lenovo 授权的维修机构或技术人员将根据当地的法律法规回收 Lenovo
- 电池。

#### Slovak Bezpečnostné informácie

Všeobecné upozornenie týkajúce sa batérie NEBEZPEČENSTVO

Kompatibilita batérií dodaných spoločnosťou Lenovo na použitie s<br>vaším produktom bola overená. Tieto batérie vymieňajte len za<br>schválené batérie od spoločnosti Lenovo. Záruka sa nevzťahuje na<br>batérie, ktoré boli rozoberané

Nesprávne používanie batérie môže spôsobiť prehriatie, vytečenie tekutiny alebo výbuch. Dodržiavajte nasledujúce pokyny, aby ste predišli možným zraneniam: • Žiadnu batériu neotvárajte, nerozoberajte ani neopravujte.

• Batériu nevyhadzujte do komunálneho odpadu, ktorý sa vynáša na

skládky. Pri likvidácii batérie postupujte v súlade v miestnymi zákonmi a smernicami.

## Poznámka o vstavaných nabíjateľných batériách

# NEBEZPEČENSTVO

• Nepokúšajte sa vymeniť interné nabíjateľné lítiové batérie.

- Výmenu batérie musí vykonať opravárenské stredisko autorizované spoločnosťou Lenovo alebo technik autorizovaný spoločnosťou Lenovo.
- Batériu nabíjajte presne podľa návodu v dokumentácii produktu.
- Opravárenské strediská alebo technici autorizovaní spoločnosťou Lenovo recyklujú batérie Lenovo v súlade s miestnymi zákonmi a predpismi.

Spanish

# Información de seguridad

El intervalo de temperatura de funcionamiento del producto está entre los 0 °C (32 °F) y 40 °C (104 °F).

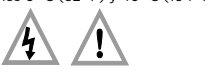

## Aviso general sobre la batería

#### PELIGRO

Неналежне поводження з акумулятором може призвести до його<br>перегріву, витікання з нього рідини або вибуху. Щоб уникнути<br>можливого поранення, дотримуйтеся наведених нижче порад: • Не розкривайте, не розбирайте та не обслуговуйте акумулятор.

La compatibilidad de las baterías proporcionadas por Lenovo para este producto ha sido probadas y solo se deben sustituir por componentes<br>aprobados. La garantía no cubre ninguna batería desmontada o<br>modificada, con excepción de las baterías especificadas por Lenovo. El trato o uso incorrecto de la batería puede provocar su sobrecalentamiento, pérdida de líquido o una explosión. Para evitar posibles daños, haga lo siguiente:

• Якщо акумулятор пошкоджено, він протік або на його контактах<br>є відкладення сторонніх речовин, негайно припиніть<br>користуватися ним. Рекомендується заряджати акумулятор<br>приблизно раз на три місяці, щоб запобігти його глиб • Не викидайте акумулятор у кошик для сміття, яке утилізується на полігонах загального призначення. Утилізуйте батарею згідно

.<br>чих температур продукту становить 0-40 °C.

Aviso sobre la batería recargable incorporada

PELIGRO • No intente cambiar las baterías internas de litio recargables. • El reemplazo de la batería debe realizarlo un servicio de reparaciones autorizado por Lenovo o un técnico autorizado por Lenovo. • Recargue el paquete de baterías únicamente según las instrucciones incluidas en la documentación del producto. Los servicios de reparaciones autorizados por Lenovo reciclan las baterías de Lenovo según las leyes y normas locales.

Lenovo 提供與產品搭配使用的電池已經過相容性測試,請僅以 Lenovo 核准的<br>零件進行更換。 除了 Lenovo 指定的電池之外,拆解或修改過的電池不在保固的

Traditional Chinese 安全資訊

產品的作業溫度範圍在 0°C (32°F) 和 40°C (104°F) 之間。

一般電池注意事項

 $4\sqrt{1}$ 

危險

涵蓋範圍內。

<sub>缺用 电</sub>高或處在<br>請執行下列動作

誤用電池或處理不當可能會導致過熱、液體外漏或爆炸。為了避免可能的傷害,

• 請勿打開、拆解或維修任何電池。 • 請勿壓碎或刺穿電池。

• 請勿讓電池發生短路,或讓電池接觸到水或其他液體。

• 請將電池放在孩童無法取得的地方。

• 讓電池遠離火源。

• 請勿將電池留置在極高溫的環境或極低氣壓的環境中。

• 如果電池已經受損,或您注意到電池極端有放電的情況或有雜質堆積,請停止 使用該電池。建議您約每三個月為電池充電,以防止過度充電。 • 請勿將電池丟棄至以掩埋方式處理的垃圾堆中。請根據當地法律或規定來處理

電池。 內建充電電池注意事項

危險

• 請勿嘗試更換內部可充電的鋰電池。

• 該電池的更換,必須由 Lenovo 授權的維修單位或技術人員來進行。 • 電池充電時,請務必嚴格遵照產品文件中所附的說明。 • Lenovo 授權的維修單位會依據當地法律和規章來回收 Lenovo 電池。

Turkish

Güvenlik bilgileri

Ürünün çalışma sıcaklığı aralığı 0°C (32°F) ve 40°C (104°F) arasındadır.

**TEHLİKE**<br>Ürününüzle kullanmanız için Lenovo tarafından sağlanan piller<br>uyumluluk bakımından sınanmıştır ve yalnızca onaylı parçalarla<br>değiştirilebilir. Lenovo tarafından belirtilen pil dışında parçalarına<br>ayrılmış veya üz

Pile ilişkin genel not

 $\sqrt{1}$ 

regulations (EAR) and has an Export Classification Control Number (ECCN) of EAR99. It can be re-exported except to any of the ed countries in the EAR E1 country list. Battery recycling information of countries and regions

Pilin yanlış veya kötü kullanılması aşırı ısınmaya, sızıntıya veya patlamaya neden olabilir. Olası yaralanmaları önlemek için aşağıdakileri

yapın:

• Pilleri açmayın, parçalarına ayırmayın veya pillere bakım yapmayın. (A) • Pile kısa devre yapmayın veya onu suya veya diğer sıvılara maruz

• Pili ezmeyin veya delmeyin.

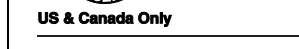

bırakmayın. • Pili çocuklardan uzak tutun. • Pili ateşten uzak tutun.

• Pili aşırı sıcak ortamlarda veya aşırı düşük hava basınçlı ortamlarda

The full text of the product EU declaration of conformity and the EU wireless module declarations, if applicable, are available at the following reless module declarations, if applicable, are available at the foll Internet address: https://www3.lenovo.com/us/en/social\_responsibility/EU\_DoC\_wireles

bırakmayın.

• Pili dolgu alanlarında kullanılan atık maddelerle birlikte atmayın. Pili manmaa kananman atik maaasisme<br>hizdeki yerel kanunlara ya da düze Yerleşik yeniden doldurulabilen pile ilişkin bildirim

TEHLİKE

• Yeniden doldurulabilir dahili lityum pilleri değiştirmeyi denemeyin. • Pilin değiştirilmesi yetkili bir Lenovo onarım merkezi tarafından ya da

Lenovo'nun yetkilendirdiği bir teknisyen tarafından gerçekleştirilmelidir.

• Pili yalnızca ürün belgelerinde yer alan talimatlara uygun şekilde ve

sınırlı durumlarda yeniden şarj edin.

• Yetkili Lenovo onarım merkezleri ya da teknisyenleri, Lenovo pillerini yerel yasa ve yönetmeliklere uygun olarak geri dönüştürmektedir.

Акумулятори, що постачаються Lenovo для використання з вашим<br>виробом, перевірені на сумісність, і замінювати їх слід на такі самі<br>або інші, схвалені Lenovo. Якщо акумулятор розбирався або<br>замінювалися його внутрішні елеме

Ukrainian

 $\mathbb{A}$ 

Інформація про техніку безпеки

НЕБЕЗПЕЧНО

.......<br>ontakt i EU: Lenovo (Slovakia), Landererova 12, 811 09 Bratislava Slovakia

• Не стискайте й не проколюйте акумулятор.

• Не припускайте короткого замикання акумулятора та його контакту з водою чи іншими рідинами. • Тримайте акумулятор у недоступному для дітей місці.

• Тримайте акумулятор подалі від вогню.

• Не залишайте акумулятор у середовищах із дуже високою температурою або низьким тиском повітря.

з місцевими законами та нормативами.

Загальні зауваження щодо елементів живленн

Зауваження щодо вбудованої акумуляторної батареї

НЕБЕЗПЕЧНО

.<br>які входять у рекоме<br>скасовується.

 $\Delta$ 

• Не намагайтеся самостійно замінити вбудовані літій-полімерні акумуляторні батареї. • Його заміна має виконуватися в авторизованих сервіс-центрах

Lenovo. • Заряджати акумулятор потрібно лише відповідно до інструкцій,

що постачаються разом із продуктом.

• Авторизовані центри обслуговування Lenovo утилізують акумулятори Lenovo відповідно до місцевого законодавства та нормативних вимог.

https://www3.lenovo.com/us/en/social\_responsibility/EU\_DoC\_wireles s\_options<br>Dieses Funkgerät verwendet die zu Beginn dieses Dokuments<br>aufgelisteten Frequenzbänder und die dort aufgeführte maximale

#### Compliance information

The latest compliance information is available at: <https://www.lenovo.com/compliance>

#### Electromagnetic emission notices Federal Communications Commission (FCC) Supplier's Declaration

**of Conformity**<br>The following information refers to ThinkPad X1 Presenter Mouse, model:

MOBTLNO.<br>This equipment has been tested and found to comply with the limits for<br>This equipment has been tested and found to comply with the limits for<br>Imits are designed to provide reasonable protection against harmful<br>int

Διά του παρόντος, η Lenovo (Singapore) Pte. Ltd., δηλώνει ότι ο τύπος<br>ραδιοεδοπλισμού που αναγράφεται στην αρχή της παρούσας<br>ενότητας συμμορφώνεται με την Οδηγία 2014/53/ΕΕ.<br>Το πλήρες κείμενο της δήλωσης συμμόρφωσης της Ε https://www3.lenovo.com/us/en/social\_responsibility/EU\_DoC\_wireles

Hungarian Kapcsolatfelvétel az EU-ban: Lenovo (Slovakia), Landererova 12, 811 09 **Bratislava, Slovakia** 

Megfelelés az Európai Unió előírásainak Megfelelés a Rádióberendezésekről szóló direktívának A Lenovo (Singapore) Pte. Ltd. ezennel kijelenti, hogy a szakasz elején felsorolt rádiótípusok megfelelnek a 2014/53/EU direktívában foglaltaknak. A termék EU-s megfelelőségi nyilatkozata és a vezeték nélküli eszközökkel kapcsolatos EU-s nyilatkozat (ha elérhető) a következő weboldalon tekinthető meg: https://www3.lenovo.com/us/en/social\_responsibility/EU\_DoC\_wireles

– .<br>\ rádiós berendezés a dokumentum elején felsorolt frekvenciasávokon és maximális rádiófrekvenciás teljesítménnyel üzemel.

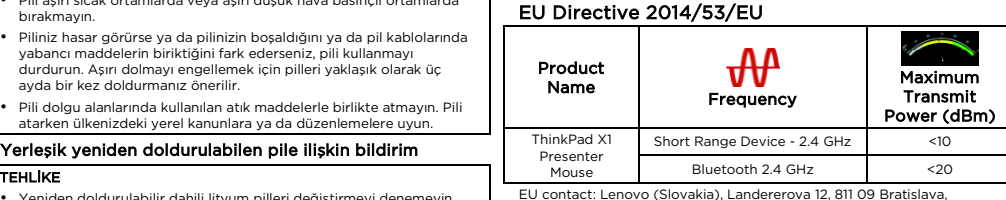

CE

- Reorient or relocate the receiving antenna.
- Increase the separation between the equipment and receiver
- Connect the equipment into an outlet on a circuit different from that to which the receiver is connected.

Hele teksten til EUs samsvarserklæring og eventuelle av EUs erklæringer om trådløse moduler som gjelder for produktet, finnes på<br>følgende Internett-adresse:<br>https://www3.lenovo.com/us/en/social\_responsibility/EU\_DoC\_wireles

• Consult an authorized dealer or service representative for help. Lenovo is not responsible for any radio or television interference caused<br>by using other than recommended cables and connectors or by<br>unauthorized changes or modifications to this equipment. Unauthorized<br>changes or modific This device complies with Part 15 of the FCC Rules. Operation is subject

to the following two conditions: (1) this device may not cause harmful interference, and (2) this device must accept any interference received, including interference that may cause undesired operation.

Responsible Party: Lenovo (United States) Incorporated 7001 Development Drive Morrisville, NC 27560 Email: FCC@lenovo.com

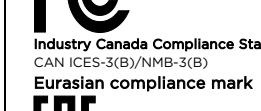

# Wireless-radio compliance information

radio Prin prezenta, Lenovo (Singapore) Pte. Ltd., declară că tipul de<br>echipament radio prezentat la începutul acestei secțiuni este în<br>conformitate cu Directiva 2014/53/UE.<br>Textul complet al declarației de conformitate produs U

https://www3.lenovo.com/us/en/social\_responsibility/EU\_DoC\_wireles

Product models equipped with wireless communications comply with the radio frequency and safety standards of any country or region in which they have been approved for wireless us Besides this document, ensure that you read the Regulatory Notice for<br>your country or region before using the wireless devices. To obtain a<br>PDF version of the Regulatory Notice, go to<br>https://support.lenovo.com/accessories Brazil wireless-radio compliance information Este equipamento não tem direito à proteção contra interferência prejudicial e não pode causar interferência em sistemas devidamente

autorizados. This equipment is not protected against harmful interference and may not cause interference with duly authorized systems.

> Spoločnosť Lenovo (Singapore) Pte. Ltd. týmto vyhlasuje, že<br>bezdrôtové zariadenie uvedené v úvode tejto časti je v súlade so<br>smernicou o rádiových zariadeniach 2014/53/EÚ.<br>Úplné texty vyhlásenia EÚ o zhode pre produkt a vy internetovej adrese:

### Mexico wireless-radio compliance information

Toto rádiové zariadenie pracuje vo frekvenčných pásmach a s .<br>tku tohto

Advertencia: En Mexico la operación de este equipo está sujeta a las siguientes dos condiciones: (1) es posible que este equipo o dispositivo no cause interferencia perjudicial y (2) este equipo o dispositivo debe aceptar cualquier interferencia, incluyendo la que pueda causar su operación no deseada.

# .<br>Ukraine wireless-radio compliance inforn

Спрощена декларація про відповідність Справжнім Lenovo PC HK Limited заявляє, що тип радіообладнання ThinkPad X1 Presenter Моиse відповідає Технічному регламенту<br>радіообладнання; повний текст декларації про відповідність<br>доступний на веб-сайті за такою адресою: http://conf.lenovo.ua/. Радіообладнання працює в наступних смугах радіочастот та з наступною максимальною потужністю випромінювання даних смуг:

El texto completo de la Declaración de conformidad UE del producto y<br>las declaraciones de los módulos inalámbricos de la UE, si corresponde,<br>están disponibles en la siguiente dirección de Internet: https://www3.lenovo.com/us/en/social\_responsibility/EU\_DoC\_wireles

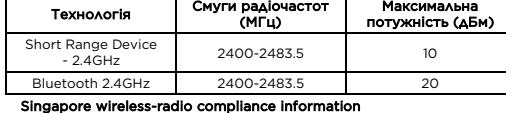

**Complies with IMDA Standards** DB102306

#### Export Classification Notice This product is subject to the United States Export Administration

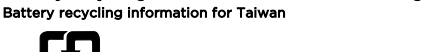

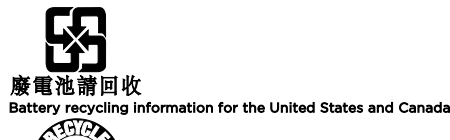

alan servis istasyonlarından birine götüreb 3. Taşıma ve nakliye sırasında dikkat edilecek hususlar:

## European Union conformity Compliance with the Radio Equipment Directive

Hereby, Lenovo (Singapore) Pte. Ltd., declares that the radio equipment type listed at the beginning of this section is in compliance with Directive 2014/53/EU.

Ürününüzü ve bağlı olduğu aygıtı taşırken ya da nakliye sırasında dikkat<br>etmeniz gereken birkaç nokta vardır. Aygıt taşımadan önce tüm bağlı<br>ortamların çıkartılmış olması, bağlı aygıtların çözülmesi ve kabloların sökülmüş olması gerekir. Bu aygıtın zarar görmemesi için gereklidir. Ayrıca aygıtınızı taşırken uygun koruma sağlayan bir taşıma kutusu<br>kullanılmasına dikkat edin. Bakıma ilişkin diğer ek bilgiler için kitabın ilgili<br>bölümünden (eğer sağlanmışsa) yararlanabilirsiniz. 4. Aygıta ilişkin bakım, onarım ya da temizliğe ilişkin bilgiler: Aygıta ilişkin kullanıcının yapabileceği bir bakım ya da onarım yoktur. Bakım ya da onarıma gereksinim duyarsanız bir Çözüm Ortağı'ndan destek alabilirsiniz. Ayrıca servis istasyonlarına ilişkin bilgileri kitabınızın

s\_options This radio equipment operates with frequency bands and maximum radio-frequency power as listed at the beginning of this section.

Kabloların zorla ait olmadıkları yuvalara takılması Kumanda butonlarına gereğinden yüksek kuvvet uygulanması Aleti çalışır durumda taşımak, temizlemek vb. eylemler Alet üzerine katı ya da sıvı gıda maddesi dökülmesi Aletin taşıma sırasında korunmaması ve darbe alması 7. Ürünün özelliklerine ilişkin tanıtıcı ve temel bilgiler:<br>Ürününüze ilişkin tanıtıcı ve temel bilgileri kitabınızın ilgili bölüml

Bulgarian Контакт за ЕС: Lenovo (Slovakia), Landererova 12, 811 09 Bratislava, Slovakia

# Съответствие за Европейския съюз

Съответствие с Директивата за радиооборудване С настоящото Lenovo (Singapore) Pte. Ltd. декларира, че безжичното оборудване, споменато в началото на този раздел

Aksamınızı çalışır hale getirebilmeniz için gerekli bağlantı ve montaj bilgileri bu kılavuzda yer almaktadır. Kuruluş işlemini kendiniz yapmal iyorsanız satıcınızdan ya da bir Servis İstasyonu'ndan ücret karşılığı

съответства на Директивата за радиооборудване 2014/53/EС. Пълният текст на декларацията за съответствие на ЕС относно системата и декларациите за безжичните модули на ЕС, ако е приложител<br>Мо, е наличен на следния адрес в интер https://www3.lenovo.com/us/en/social\_responsibility/EU\_DoC\_wireles 10.3. Malın ayıplı olduğunun anlaşılması durumunda tüketici, 6502 sayılı tinin Korunması Hakkında Kanunun 11 inci maddesinde yer alan;

s\_options Tова радиооборудване работи с честотни ленти и максимална

радиочестотна мощност, както е вписано в началото на този раздел.

Croatian Kontakt u EU-u: Lenovo (Slovakia), Landererova 12, 811 09 Bratislava, Slovakia

# Usklađenost sa zahtjevima Europske unije

10.4.Tüketicinin bu haklardan ücretsiz onarım hakkını seçme durumunda satıcı; işçilik masrafı, değiştirilen parça bedeli ya da başka herhangi bir ad altında hiçbir ücret talep etmeksizin malın onarımını yapmak veya yaptırmakla yükümlüdür. Tüketici ücretsiz onarım hakkını üretici veya ithalatçıya karşı da kullanabilir. Satıcı, üretici ve ithalatçı tüketicinin bu hakkını kullanmasından müteselsilen sorumludur. 10.5.Tüketicinin, ücretsiz onarım hakkını kullanması halinde malın;

Garanti süresi içinde tekrar arızalanma - Tamiri için gereken azami sürenin aşılması,

- Tamirinin mümkün olmadığının, yetkili servis istasyonu, satıcı, üretici veya ithalatçı tarafından bir raporla belirlenmesi durumlarında; tüketici malın bedel iadesini, ayıp oranında bedel indirimini veya imkân varsa malın ayıpsız misli ile değiştirilmesini satıcıdan talep edebilir. Satıcı, tüketicinin talebini reddedemez. Bu talebin yerine getirilmem<br>tüketicinin talebini reddedemez. Bu talebin yerine getirilmem<br>durumunda satıcı. üretici ve ithalatcı müteselsilen sorumludu

ı periodik bakımı içermez.

durumunda satıcı, üretici ve ithalatçı müteselsilen sorumludur.<br>10.6. Malın tamir süresi 20 iş gününü geçemez. Bu süre, garanti süresi içerisinde mala ilişkin arızanın yetkili servis istasyonuna veya satıcıya<br>bildirimi tar

Usklađenost s Direktivom o radijskoj opremi Lenovo (Singapore) Pte. Ltd. ovime izjavljuje da je bežična oprema navedena na početku ovog odjeljka usklađena s Direktivom 2014/53/EU. Cjeloviti tekstovi deklaracije EU-a o sukladnosti i deklaracija EU-a o bežičnim modulima za proizvod, ako se primjenjuju, dostupni su na sljedećoj internetskoj adresi:

https://www3.lenovo.com/us/en/social\_responsibility/EU\_DoC\_wireles

s\_options Ova radijska oprema funkcionira s frekvencijsk om radiofrekvencijskom snagom koji su navedeni na početku ovog odjeljka.

Czech Kontaktní informace pro Evropu: Lenovo (Slovakia), Landererova 12, 811 09 Bratislava, Slovakia

# Shoda se směrnicemi Evropské unie Shoda se směrnicí o rádiových zařízeních

Společnost Lenovo (Singapore) Pte. Ltd. tímto prohlašuje, že bezdrátová zařízení uvedená v této části dokumentu splňují požadavky směrnice o rádiových zařízeních 2014/53/EU.

11. Bakanlıkça tespit ve ilan edilen kullanım ömrü: Bakanlıkça tespit ve an edilen kullanım ömrü 5 yıldır. 12. Enerji tüketen mallarda, malın enerji tüketimi açısından verimli .<br>mına ilişkin bilgiler: Ürüne ait kullanma kılavuzunda belirtilmiştir.

13. Servis istasyonlarına ilişkin bilgiler; Bunlar kitabınızı aynı başlıklı<br>bölümünde belirtilmiştir. Herhangi bir onarım ya da yedek parça ihtiyacı<br>durumda bu istasyonlardan birine başvurabilirsiniz.

Úplný text prohlášení o shodě produktu s EU a směrnicemi EU o bezdrátových modulech, pokud jsou uplatňovány, je k dispozici na následující webové adrese:

https://www3.lenovo.com/us/en/social\_responsibility/EU\_DoC\_wireles

s\_options Toto rádiové zařízení pracuje s frekvenčními pásmy a maximálním radiofrekvenčním výkonem, jak je uvedeno na začátku této části.

Danish

# Overholdelse af EU-krav Overholdelse af Direktivet om radioudstyr

Garanti süresi içerisinde müşteri arızalı ürünü aşağıda belirtilen<br>merkezlere teslim ederek garanti hizmetinden yararlanır. Ürün yerinde<br>garanti hizmeti içeriyorsa, bu merkezlerden birine telefon edebilirsiniz. Yedek parça malzemelerini de bu merkezlerden temin edebilirsiniz.

Lenovo (Singapore) Pte. Ltd. erklærer hermed, at det radioudstyr, der er angivet i starten af dette afsnit, overholder direktiv 2014/53/EU. Den fulde erklæring vedrørende produktets overholdelse af EU-krav og erklæringerne om de trådløse modulers overholdelse af EU-krav (hvis relevante) er tilgængelige via følgende internetadresse:

> Arızalı Ideapad/IdeaCentre/Lenovo B serisi/Lenovo G serisi/Lenovo H<br>serisi/Lenovo V serisi ürünlerini ücretsiz servise gönderebilmeniz için<br>aşağıdaki numaralardan servis kaydı açtırabilirsiniz. Lenovo Çağrı Merkezi : 0212 912 01 34 Garanti Hizmetinin Alınabileceği Merkezler: ADANA BDH Bilişim Destek Hiz. San. Ve Tic. A.Ş. Mahfesığmaz Mahallesi, 79021 Sokak, Özden Apt. Zemin kat, No:15 Çukurova /Adana http://www.bdh.com.tr Tel : 0 212 314 10 10 AFYON BDH Bilişim Destek Hiz. San. Ve Tic. A.Ş. Dumlupınar Mah. Kamil Miras Cad.Afyon Kale Apt No:25/A Merkez /Afyon

https://www3.lenovo.com/us/en/social\_responsibility/EU\_DoC\_wireles

s\_options Dette radioudstyr bruger frekvensbånd og maksimal radiofrekvensstrøm som angivet i starten af dette dokument.

Dutch Contactadres in de EU: Lenovo (Slovakia), Landererova 12, 811 09 Bratislava, Slovakia

# EU-conformiteit

# Naleving van de richtlijn voor radioapparatuur

Hierbij verklaart Lenovo (Singapore) Pte. Ltd. dat de draadloze apparatuur, die in dit artikel is aangegeven, voldoet aan de richtlijn 2014/53/EU voor radioapparatuur.

De volledige tekst van de EU-conformiteitsverklaring betreffende producten en van de EU-verklaringen betreffende draadloze modules is, indien van toepassing, beschikbaar op het volgende internetadres: https://www3.lenovo.com/us/en/social\_responsibility/EU\_DoC\_wireles

s\_options Deze radioapparatuur werkt met frequentiebanden en het maximale radiofrequentievermogen die aan het begin van dit document worden vermeld.

Finnish

Yhteystiedot EU:ssa: Lenovo (Slovakia), Landererova 12, 811 09 Bratislava, Slovakia

# Euroopan unionin vaatimustenmukaisuus

Radiolaitedirektiivin vaatimustenmukaisuus

Lenovo (Singapore) Pte. Ltd. ilmoittaa täten, että tämän jakson alussa luetellut radiolaitetyypit ovat direktiivin 2014/53/EU mukaisia. Lausuma tuotteen EU-säännöstenmukaisuudesta ja lausumat langattomien moduulien EU-säännöstenmukaisuudesta ovat saatavilla kokonaisuudessaan seuraavassa Internet-osoitteessa: https://www3.lenovo.com/us/en/social\_responsibility/EU\_DoC\_wireles s\_options Tämä radiolaite toimii tämän jakson alussa ilmoitetuilla taajuusalueilla ja

enimmäisradiotaajuusteholla. French Contact UE : Lenovo (Slovakia), Landererova 12, 811 09 Bratislava,

Slovakia

http://www.bsd.com.tr Tel : 0 322 458 25 10 ANKARA

# Conformité aux directives de l'Union européenne Conformité à la directive concernant l'équipement radio

Par la présente, Lenovo (Singapore) Pte. Ltd. déclare que les<br>équipements sans fil listés au début de cette section sont conformes à<br>la directive 2014/53/EU sur les équipements radio. Le texte complet de la déclaration européenne de conformité des produits et des déclarations européennes concernant les modules sans fil sont, le cas échéant, disponibles à l'adresse Internet suivante

> http://www.prometbilisim.com Tel : 0 312 473 2500 İZMİR<br>Adana San Ve Tic A S

https://www3.lenovo.com/us/en/social\_responsibility/EU\_DoC\_wireles s\_options Cet équipement radio utilise des bandes de fréquences et une alimentation à haute fréquence maximum comme énoncé au début de

ce document.

### German EU-Kontakt: Lenovo (Slovakia), Landererova 12, 811 09 Bratislava, Slovakia

# EU-Konformitätserklärung Erfüllung der Funkanlagen-Richtlinie

Hiermit erklärt Lenovo (Singapore) Pte. Ltd., dass das in diesem Abschnitt aufgelistete Funkgerät die Funkanlagen-Richtlinie 2014/53/EU erfüllt.

Die vollständige EU-Konformitätserklärung für das Produkt sowie die EU-Richtlinien für drahtlose Module (sofern zutreffend) finden Sie unter folgender Internetadresse:

> LENOVO, the LENOVO logo, THINKPAD®, and the THINKPAD logo are rademarks of Lenove USB-C is a trademark of USB Implementers Forum. All other trademarks are the property of their respective owners. © 2019 Lenovo.

Funkfrequenzenergie. Greek Στοιχεία επικοινωνίας στην ΕΕ: Lenovo (Slovakia), Landererova 12, 811 09 Bratislava, Slovakia

# Συμμόρφωση με τις διατάξεις της Ευρωπαϊκής Ένωσης

#### Συμμόρφωση με την Οδηγία περί Ραδιοεξοπλισμού

s\_options Ο παρών ραδιοεξοπλισμός λειτουργεί στις ζώνες συχνοτήτων και με τη μέγιστη ισχύ ραδιοσυχνοτήτων που αναγράφονται στην αρχή του παρούσας ενότητας.

s\_options

Italian

Contatto UE: Lenovo (Slovakia), Landererova 12, 811 09 Bratislava,

Slovakia

s\_options

Conformità per l'Unione Europea

Conformità alla direttiva sulle apparecchiature radio

Con la presente documentazione, Lenovo (Singapore) Pte. Ltd. dichiara<br>che l'apparecchiatura wireless indicata in questa sezione è conforme<br>alla direttiva 2014/53/EU sulle apparecchiature radio.<br>Il testo integrale della dic

https://www3.lenovo.com/us/en/social\_responsibility/EU\_DoC\_wireles

La presente apparecchiatura radio opera con le bande di frequenza e alla potenza massima di radiofrequenza indicate all'inizio del documento.

**Samsvar med direktivet om radioutstyr**<br>Lenovo (Singapore) Pte. Ltd. erklærer herved at radioutstyret som står<br>oppført i begynnelsen av dette avsnittet, er i samsvar med direktiv<br>2014/53/EU.

Norwegian

EU-kontakt: Lenovo (Slovakia), Landererova 12, 811 09 Bratislava,

Slovakia EU-samsvar

s\_options

Dette radioutstyrets frekvensbånd og maksimale radiofrekvenseffekt står oppført i begynnelsen av dette avsnittet.

Polish

Kontakt w EU: Lenovo (Slovakia), Landererova 12, 811 09 Bratislava,

Slovakia

Europejski znak zgodności

Zgodność z dyrektywą w sprawie sprzętu radiowego Lenovo (Singapore) Pte. Ltd., niniejszym oświadcza, że typ urządzenia<br>radiowego wymieniony na początku tej sekcji spełnia wymagania<br>dyrektywy w sprawie sprzętu radiowego 2014/53/UE. Pełna treść deklaracji zgodności produktu z wymaganiami UE oraz<br>deklaracje UE dotyczące modułu łączności bezprzewodowej, o ile mają<br>zastosowanie, są dostępne pod następującym adresem internetowym: https://www3.lenovo.com/us/en/social\_responsibility/EU\_DoC\_wireles s\_options Ten sprzęt radiowy działa na pasmach o częstotliwościach radiowych, których maksymalną moc przedstawiono na początku tej sekcji. Portuguese Contacto na UE: Lenovo (Slovakia), Landererova 12, 811 09 Bratislava,

Slovakia

Conformidade com os regulamentos da União

O texto completo da declaração de conformidade da UE e das<br>declarações de módulos sem fios da UE para o produto, caso sejam<br>aplicáveis, encontram-se disponíveis no seguinte endereço da Internet:<br>https://www3.lenovo.com/us/

# Europeia

Conformidade com a Diretiva de Equipamento de Rádio Pelo presente, a Lenovo (Singapore) Pte. Ltd. declara que o tipo de equipamento de rádio listado no início desta secção está em conformidade com a Diretiva 2014/53/UE.

Este equipamento de rádio funciona com bandas de frequência e com uma potência de frequência de rádio máxima indicadas no início desta secção.

Romanian Contact UE: Lenovo (Slovakia), Landererova 12, 811 09 Bratislava, Slovakia

# Conformitatea pentru Uniunea Europeană Conformitatea cu Directiva privitoare la echipamentele

s\_options Acest echipament radio operează cu benzi de frecvenţă și cu putere maximă a frecvenţei radio așa cum este listat la începutul acestui document.

Slovak Kontakt v EÚ: Lenovo (Slovakia), Landererova 12, 811 09 Bratislava, Slovakia

### Súlad so smernicou Európskej únie V súlade so smernicou o rádiových zariadeniach

https://www3.lenovo.com/us/en/social\_responsibility/EU\_DoC\_wireles s\_options

dokumentu. Slovenian

Stik za EU: Lenovo (Slovakia), Landererova 12, 811 09 Bratislava, Slovakia

### Skladnost s predpisi Evropske unije

ından kaynaklanan arızalar garanti kapsamı dışındac 10.8.Tüketici, garantiden doğan haklarının kullanılması ile ilgili olarak çıkabilecek uyuşmazlıklarda yerleşim yerinin bulunduğu veya tüketici<br>işleminin yapıldığı yerdeki Tüketici Hakem Heyetine veya Tüketici<br>Mahkemesine başvurabilir.

Skladnost z direktivo o radijski opremi

Lenovo (Singapore) Pte. Ltd. s tem izjavlja, da je vrsta radijske opreme, navedena na začetku tega razdelka, skladna z Direktivo 2014/53/EU. Celotno besedilo izjave EU o skladnosti za izdelek in morebitnih deklaracij EU za brezžični modul je na voljo na tem spletnem nasl<br>deklaracij EU za brezžični modul je na voljo na tem spletnem nasl https://www3.lenovo.com/us/en/social\_responsibility/EU\_DoC\_wireles

s\_options

Ta radijska oprema deluje s frekvenčnimi pasovi in največjo radiofrekvenčno močjo, navedenimi na začetku tega razdelka. Spanish Contacto UE: Lenovo (Slovakia), Landererova 12, 811 09 Bratislava,

Slovakia

Conformidad con la Unión Europea Conformidad con la Directiva de equipos de radio Mediante el presente documento, Lenovo (Singapore) Pte. Ltd., declara que el tipo de equipo de radio indicado al principio de esta sección cumple con la Directiva de Equipos de Radio 2014/53/UE.

s\_options

Este equipo de radio funciona con bandas de frecuencia y energía de radiofrecuencia máxima como se indica al comienzo de este documento.

Swedish

Kontakt i Europa: Lenovo (Slovakia), Landererova 12, 811 09 Bratislava,

Slovakia

s\_options

Överensstämmelse med EU-direktiv

Överensstämmelse med direktivet för radioutrustning Härmed intygar Lenovo (Singapore) Pte. Ltd. att den trådlösa radioutrustning som beskrivs i början av detta avsnitt överensstämmer

Den fullständiga texten i EU-deklarationen om överensstämmelse och<br>EU-deklarationen om trådlösa moduler för produkten finns, om<br>tillämpligt, på följande webbadress: https://www3.lenovo.com/us/en/social\_responsibility/EU\_DoC\_wireles

med direktivet 2014/53/EU.

Denna radioutrustning använder frekvensband och maximal radiofrekvenseffekt enligt informationen i början av detta avsnitt İthalatçı – İmalatçı/Üretici Firma Bilgileri ve

Diğer Bilgiler

1. İmalatçı ya da ithalatçı firmaya ilişkin bilgiler:

Ürünün ithalatçı firması, Lenovo Technology B.V. Merkezi Hollanda Türkiye İstanbul Şubesi'dir. Adresi ve telefonu şöyledir:

Palladium Tower İş Merkezi

Barbaros Mah. Kardelen Sok. No:2 Kat: 3 Ofis No: 13 34746 Ataşehir

Elektronik cihazlar için gösterilmesi gereken standart özeni göstermeniz<br>yeterlidir. Cihaz çalışır durumda iken temizlik yapmayınız. Islak bezle,<br>köpürtülmüş deterjanlarla, sulu süngerlerle temizlik yapmayınız. Son<br>kullanı

İstanbul, Türkiye Tel: 90 216 570 01 00 Faks: 90 216 577 01 00

2. Bakım, onarım ve kullanımda uyulması gereken kurallar:

eklerinde bulabilirsiniz.

5. Kullanım sırasında insan ya da çevre sağlığına zararlı olabilecek

**durumlar:**<br>Bu tür durumlar söz konusu olduğunda ürüne özel olarak bu kitabın ilgili<br>bölümünde detaylı olarak ele alınmıştır. Kitabınızda bu tür bir uyarı<br>yoksa, kullanmakta olduğunuz ürün için böyle bir durum söz konusu<br>d

6. Kullanım hatalarına ilişkin bilgiler:

ilişkin tanıtıcı ve tem

Burada belirtilenler ile sınırlı olmamak kaydı ile bu bölümde bazı kullanıcı hatalarına ilişkin örnekler sunulmuştur. Bu ve benzeri konulara özen göstermeniz yeterlidir. Kılavuz içinde daha ayrıntılı bilgiler verilebilir.

Örnekler:

bulabilirsiniz.

8. Periyodik bakıma ilişkin bilgiler:

9. Bağlantı ve montaja ilişkin bilgiler:

destek alabilirsiniz. 10. Tüketicinin Hakları

amındadıı

10.1. Garanti süresi, malın teslim tarihinden itibaren başlar ve 2 yıldır. 10.2. Malın bütün parçaları dahil olmak üzere tamamı garanti

a- Sözleşmeden dönme, b- Satış bedelinden indirim isteme, c- Ücretsiz onarılmasını isteme,

ç- Satılanın ayıpsız bir misli ile değiştirilmesini isteme, haklarından birini

kullanabilir.

10.7.Malın kullanma kılavuzunda yer alan hususlara aykırı

10.9.Satıcı tarafından bu Garanti Belgesinin verilmemesi durumunda,<br>tüketici Gümrük ve Ticaret Bakanlığı Tüketicinin Korunması ve Piyasa<br>Gözetimi Genel Müdürlüğüne başvurabilir.

# 14. İthal edilmiş mallarda, yurt dışındaki üretici firmanın unvanı ve açık adresi ile diğer erişim bilgileri (telefon, telefaks ve e-posta vb.):

Lenovo PK HK Limited 23/F, Lincoln House, Taikoo Place,

979 King's Road, Quarry Bay, Hong Kong Tel: +852-2516 4700 Faks: +852-2516 5384

#### Servis İstasyonları ve Yedek Parça Malzemelerinin Temin Edileceği Adresler

#### Garanti Hizmetinin Alınabileceği Merkezler

http://www.bdh.com.tr Tel : 0 212 314 10 10 ANKARA BDH Bilişim Destek Hiz. San. Ve Tic. A.Ş.

ÇETİN EMEÇ BULVARI 1324. CADDE (ESKİ 7. CADDE) NO:37/5 ÖVEÇLER / ÇANKAYA

http://www.bdh.com.tr Tel : 0 212 314 10 10. ANTALYA

BDH Bilişim Destek Hiz. San. Ve Tic. A.Ş.

Çayırbaşı mh. Değirmenönü cd.No:129/6 Muratpaşa /ANTALYA

http://www.bdh.com.tr Tel : 0 212 314 10 10 AYDIN

BDH Bilişim Destek Hiz. San. Ve Tic. A.Ş.

Efeler Mahallesi, Atatürk Bulvarı, Alaçam Cad. No:8 Zemin/A /AYDIN

http://www.bdh.com.tr Tel : 0 212 314 10 10 BALIKESİR

BDH Bilişim Destek Hiz. San. Ve Tic. A.Ş.

2.Sakarya MH. Bağlar SK. NO: 223/1A Zemin Kat MERKEZ /BALIKESİR

P.K.10020 http://www.bdh.com.tr Tel : 0 212 314 10 10 BURSA

BDH Bilişim Destek Hiz. San. Ve Tic. A.Ş.

Fethiye Mah.Mudanya Cad.No:327 Solukçu İş Merkezi Bodrum Kat

Nilüfer /BURSA http://www.bdh.com.tr Tel : 0 212 314 10 10 DENİZLİ

BDH Bilişim Destek Hiz. San. Ve Tic. A.Ş. Değirmenönü Mah 1539 Sk N:39/1 Merkez /DENİZLİ

http://www.bdh.com.tr Tel : 0 212 314 10 10 DÜZCE

BDH Bilişim Destek Hiz. San. Ve Tic. A.Ş.

Koçyazı Mah.Zahid El Kevseri Bulvarı Zümrüt Apartmanı A Blok N:3

/DÜZCE

http://www.bdh.com.tr Tel : 0 212 314 10 10 ERZURUM

BDH Bilişim Destek Hiz. San. Ve Tic. A.Ş.

Vaniefendi mah. Çağla iş merkezi Kat:3 no:13 Yakutiye/ERZURUM

http://www.bdh.com.tr Tel : 0 212 314 10 10 GAZİANTEP

BDH Bilişim Destek Hiz. San. Ve Tic. A.Ş.

Atatürk mah. Adnan İnanıcı cad. No:26 Şehit Kamil / Gaziantep

http://www.bdh.com.tr Tel : 0 212 314 10 10 İSTANBUL

BDH Bilişim Destek Hiz. San. Ve Tic. A.Ş.

Gülbahar Mahallesi . Avni Dilligil Sk. Çelik İş Merkezi No:2

Mecidiyeköy/Şişli İstanbul http://www.bdh.com.tr Tel : 0 212 314 10 10

BDH Bilişim Destek Hiz. San. Ve Tic. A.Ş.

Flatofis İstanbul Otakçılar Cad. No:78 Kat: 1 D Blok N:78 Eyüp/İstanbul

http://www.bdh.com.tr Tel : 0 212 314 10 10 İZMİR

BDH Bilişim Destek Hiz. San. Ve Tic. A.Ş. Gazi Bulvarı No:37/A Çankaya /İZMİR http://www.bdh.com.tr Tel : 0 212 314 10 10 KOCAELİ

BDH Bilişim Destek Hiz. San. Ve Tic. A.Ş.

Sanayi Mah.Çarşı Yapı Sitesi 3416 Ada C Blok No:20 İZMİT/KOCAELİ

http://www.bdh.com.tr Tel : 0 212 314 10 10 KONYA

BDH Bilişim Destek Hiz. San. Ve Tic. A.Ş. Musalla Bağları Mh.Mahşer Sk.16/C Selçuklu/KONYA

http://www.bdh.com.tr Tel : 0 212 314 10 10 MERSİN

BDH Bilişim Destek Hiz. San. Ve Tic. A.Ş.

Menderes mah.35423 Sokak Kaynak Apt. No:32/12 Mezitli /Mersin

http://www.bdh.com.tr Tel : 0 212 314 10 10 ORDU

BDH Bilişim Destek Hiz. San. Ve Tic. A.Ş.

Akyazı mahallesi Ahmet Cemal Maden Bulvarı No:83 Ordu

http://www.bdh.com.tr Tel : 0 212 314 10 10 SAMSUN

BDH Bilişim Destek Hiz. San. Ve Tic. A.Ş.

İsmet İnönü Bulvarı Yeni Mh 3146 SK.No:2 Dükkan:1 Atakum /SAMSUN

http://www.bdh.com.tr Tel : 0 212 314 10 10

ŞANLIURFA BDH Bilişim Destek Hiz. San. Ve Tic. A.Ş.

Sarayyönü Cad.Kızılay İş Hanı.Zeminkat No:2/7 Şanlıurfa

http://www.bdh.com.tr Tel : 0 212 314 10 10 TEKİRDAĞ

BDH Bilişim Destek Hiz. San. Ve Tic. A.Ş. Bağlariçi cad. 4. Sok. No36/A Dük:4-5 Çorlu /Tekirdağ

http://www.bdh.com.tr Tel : 0 212 314 10 10 TRABZON

BDH Bilişim Destek Hiz. San. Ve Tic. A.Ş.

2 Nolu Beşirli Mahallesi Eşref Bitlis caddesi No:17 Ortahisar/ Trabzon

http://www.bdh.com.tr Tel : 0 212 314 10 10

Aşağıdaki servis istasyonlarımız sadece THINK serisi ürünlere destek verebilmektedirler.

ADANA

Bsd Bilgisayar San. Tic. Ltd.Şti. Cemalpaşa Mah. 63007 Sok. No:7 M. Berrin Gökşen Apt. Asma Kat 01120 Seyhan/Adana

Bilsistek Bilgi Sistemleri Sanayi Tic.Ltd.Şti.

Ehli-Beyt Mahallesi 1242. Cadde, Aykon Plaza No:36/30 Balgat/Ankara

http://www.bilsistek.com Tel : 0 312 473 23 93 Destek A.Ş.

Aşağı öveçler mah. 1328. Sok. ABC Plaza C Blok No:11 Çankaya / Ankara

http://www.destek.as Tel : 444 37 85

Promet Bilgi Sistemieri Danışmanlık Sanayi Tic. Ltd. Şti. Ehlibeyt Mahallesi 1242.Cadde Aykon Plaza No :36/17 Balgat/Ankara

Adapa San. Ve Tic A.Ş. Ankara Asfaltı No:26 Rod Kar 2 İş Merkezi Kat:3 Daire:305-309 35110

Bornova /İzmir

http://www.adapa.com.tr/ Tel : 0 232 462 59 59 Egebimtes Bilgi Tek 1370 Sokak, No:42 Yalay İş Merkezi D.403 35230 Montrö http://www.egebimtes.com.tr Tel : 0 232 489 00 60 İSTANBUL Bilgi Birikim Sistemleri Elektronik ve Bilgisayar Endüstri Mühendislik etleri San. Tic Ltd St Yeni Sahra Mah. Fatih Cad. No: 8 Ataşehir 34746 http://www.bilgibirikim.com Tel : 0 216 373 98 00 Destek A.Ş. Yeşilce mah. Yunus Emre cad. Nil Tic. Mrk No:8 Kat:2 34418 4. Levent/İstanbul http://www.destek.as Tel : 444 37 85 Devoteam Bilişim Teknolojileri Ve Dan. Hiz. A.Ş. Emniyetevler Mahallesi, Yeniceri Sokak Guler Is Merkezi, No:2/1 34416 4.Levent /İstanbul http://www.devoteam.com.tr Tel : 0 212 373 93 93 Intercomp Bilgisayar Sanayi Ve Hizmetleri Ltd. Şti. Kaptan Paşa Mahallesi Piyale Paşa Bulvarı Memorial Center A Blok Kat:7 34385 Şişli /İstanbul http://www.intercomp.com.tr Tel : 0 212 222 57 45 Novatek Bilgisayar Sistemleri San. ve Ltd. Şti. Büyükdere Cad. Noramin İş Merkezi No:237 /A110 34398/Maslak http://www.novateknoloji.com Tel : 0 212 356 75 77 Peritus Bilgisayar Sistemleri Dış Tic. ve San. Ltd. Şti Eğitim Mah. Poyraz Sok. Sadıkoğlu İş Merkezi I D:15 81040 Ziverbey /İstanbul http://www.pbs.biz.tr Tel : 0 216 345 08 00 Seri Bilgi Teknojileri Destek Hizmetleri ve Tic. Ltd. Şti. Alemdağ Caddesi masaldan iş Merkezi G Blk 34696 Çamlıca İstanbul http://www.seriltd.com.tr Tel : 444 0 426

## Trademarks